## **User Guide**

### **Tobacco Disparities Dashboard**

Version 1.0

Office on Smoking & Health (OSH), Centers for Disease Control and Prevention (CDC)

| ${\sf Contents}$ (Select any of the listed content to go to the section directly)      | )     |
|----------------------------------------------------------------------------------------|-------|
| User Guide                                                                             | 1     |
| Tobacco Disparities Dashboard                                                          | 1     |
| 1. Introduction                                                                        | 3     |
| 1.1 Overview                                                                           | 3     |
| 1.2 User Guide Content                                                                 | 3     |
| 2. Menu Page of Tobacco Disparities Dashboard                                          | 3     |
| 2.1 Explanation of Disparity Values                                                    | 3     |
| 2.2 Demographic Category Selection                                                     | 4     |
| 2.3 Data Source Information                                                            | 4     |
| 3. Demographic Category Pages                                                          | 4     |
| 3.1. Filter Selections                                                                 | 5     |
| 3.2 Reset Selection Button                                                             | 6     |
| 3.3 Title and Subtitle                                                                 | 7     |
| 3.4 State-level Prevalence Dual Line Chart                                             | 7     |
| 3.5 State-level Prevalence for the Maximum Year Selected                               | 8     |
| 3.6 State-level Disparity Values Line Chart                                            | 9     |
| 3.7 State-level Disparity Outcomes for the Maximum Year Selected a Two Preceding Years |       |
| 3.8 Nationwide Summary: U.S. Disparity Map                                             |       |
| 3.9 Home Button to navigate to the Menu Page                                           |       |
| 3.10 Download Data (currently not available)                                           |       |
| 4.0 Accessibility Features                                                             |       |
| 4.1 Help and Support for Understanding the Dashboard Elements                          |       |
| 4.2 Navigating and Using the Dashboard with a Keyboard                                 |       |
| 4.3. Selections with the Keyboard                                                      |       |
| 4.4 Tooltips for Map and Line Chart Data Points                                        |       |
| 4.5 Option to View Data Tables                                                         |       |
| 4.6 Dynamic Label, Title, and Legend                                                   |       |
| 4.7 Focusing on a Specific Dashboard Element (Chart or Map)                            |       |
| 5.0 Classification of groups per demographic category in the Dashboar                  | rd 21 |

#### 1. Introduction

#### 1.1 Overview

Welcome to the Tobacco Disparities Dashboard! This user guide will help you make the most of this interactive tool for exploring disparities in tobacco use among U.S. adults from 2011 onward using the Behavioral Risk Factor Surveillance System (BRFSS) data <u>CDC - BRFSS</u>. The current version of the dashboard shows tobacco use data for current cigarette smoking (or use). The demographic categories are Age, Disability, Education, Employment, Income, Mental Health, Race and Ethnicity, Sex at Birth, and Urban-Rural. Other types of tobacco use and products will be incorporated in future versions.

**Current Cigarette Smoking** refers to persons who reported ever smoking 100 or more cigarettes during their lifetime and currently smokes every day or some days at the time of the survey.

#### 1.2 User Guide Content

This guide outlines dashboard features and functions, with tips to help you navigate the dashboard and interpret results. The guide includes supporting graphics. Red symbols and boxes highlight the relevant content in supporting graphics. Use the **Table of Contents** to navigate directly to any section of interest.

#### 2. Menu Page of Tobacco Disparities Dashboard

#### 2.1 Explanation of Disparity Values

On the menu page, there is a detailed explanation of how to interpret **disparity values**. The **disparity values** represent the **relative differences** in tobacco use prevalence between two groups (such as the prevalence of cigarette use among one group divided by the prevalence in another group). Prevalence is expressed as the annual percentage of the proportion of adults using a tobacco product out of the sampled population as reported in the BRFSS survey.

Screenshot highlighting the area on the Menu Page with information on how to understand the disparity values.

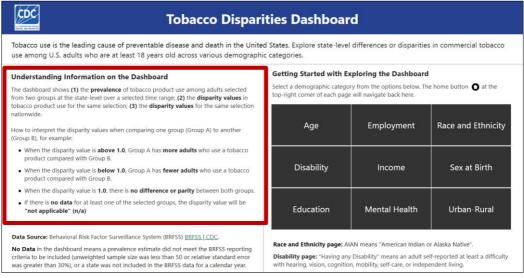

#### 2.2 Demographic Category Selection

Select one demographic category at a time from the nine categories on the menu page to view tobacco use **prevalence** and **disparity values** among the various groups in each category.

#### Screenshot highlighting the area on the Menu Page to select a demographic category.

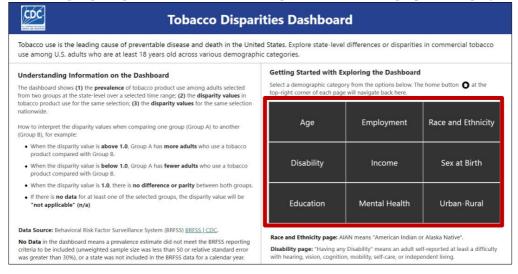

#### 2.3 Data Source Information

The menu page indicates the data source of the prevalence estimates used in the dashboard and the suppression criteria applied to report the prevalence estimates for the various groups across demographic categories. The location of the data source information on the menu page is highlighted in the next graphic.

Screenshot highlighting the area on the Menu Page with Information on the Data Source for the Tobacco Use Disparities dashboard.

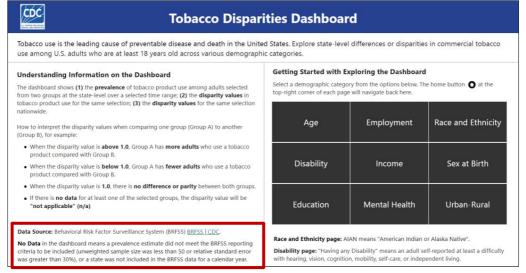

### 3. Demographic Category Pages

Each demographic category page follows the same template and contains the following features: filter selections, reset selection button, page title and subtitle, state-level prevalence dual line chart, state-level prevalence for the maximum

year selected, state-level disparity outcome line chart, state-level disparity outcomes for the maximum year selected and the two preceding years, U.S. disparity map, and home button to return to the menu page.

#### 3.1. Filter Selections

Make selections of interest using the filters on the left side of the demographic category page as shown in the graphic below.

### A screenshot showing the area on a demographic category page to make selections for the state, two groups to compare, and the minimum and maximum year range.

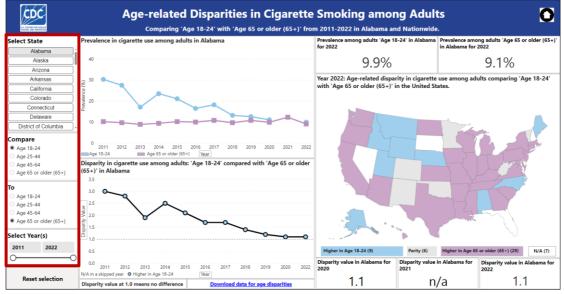

The **"Select State"** filter is used to select a state of interest, the **"Compare"** filter selects a focus group for comparison and the **"To"** filter selects a reference group for comparison. Use the **"Year"** filter to select the **minimum and maximum years** to explore by typing the minimum year in the left box and the maximum year in the right box or by using the slide bar to set the year range. The minimum year for available data in the dashboard is 2011, except for the Disability category from 2016, and the Rural-Urban category from 2018.

**Note:** A state can be selected in the filter with your cursor. If you are using the keyboard, you must use the U.S. map to select a state. Refer to section <u>4.3.3</u> for more details on selecting a state with the U.S. map using the keyboard. Other selectable filters, such as **"Compare," "To," "Minimum Year," and "Maximum Year"** can be controlled by the keyboard.

#### 3.1.1 Invalid Selection with State Filter: Selecting more than One State

The state-level summary charts and data values related to the maximum year selected are designed to show the **prevalence** and **disparity values** of one state. If more than one state is selected, the state-level summary charts and data values related to the maximum year selected will not populate and an error message will appear as illustrated in the next graphic.

A screenshot showing when multiple states are selected with the "Select State" filter, resulting in an invalid selection and an error message.

| Prevalence: Mul | tiple states selected, s | select only one state to view the trend. |
|-----------------|--------------------------|------------------------------------------|
| 35              |                          |                                          |
| 30              |                          |                                          |
| 25              |                          |                                          |
| § 20            |                          |                                          |
| (%) 20<br>      |                          |                                          |
| 만<br>10 ······  |                          |                                          |
| 10              |                          |                                          |
| 5               |                          |                                          |
| 0<br>Age 25-44  | 🖂 Age 45-64              | Year                                     |

To resolve this error, return to the **"Select State"** filter and select only one state of interest. This action will deselect the previous selections and the state-level summary will populate.

**Note:** This restriction **only applies to the "Select State"** filter. It is possible to use the U.S. map to make multiple state selections. See section <u>3.8.3</u> for more details on using the U.S. map to select multiple states for a regional or comparative analysis. The state-level summary charts will populate for the first state selected when making multiple selections with the U.S. map and the multiple states selected will be listed in the **"Select State"** filter.

#### 3.1.2 Invalid Selection: The Same Group Selected in Filters

The dashboard compares differences in the prevalence between two groups. When the same group is selected in the **"Compare"** and **"To"** filters, an error message will show to indicate an invalid selection as shown in the next graphic.

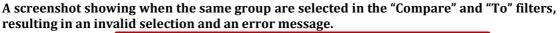

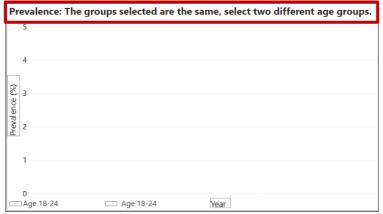

To resolve this error, select a different group in the "**Compare**" or **"To**" filter, depending on your search interest.

#### 3.2 Reset Selection Button

A reset button is available to revert to default selections as shown in next graphic.

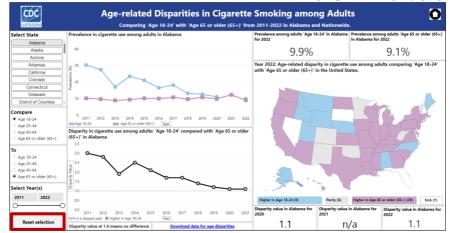

#### The screenshot shows the Reset Selection button on a demographic category page.

#### 3.3 Title and Subtitle

The demographic category selected on the menu page will appear in the title on the data page view. The selections in the **State, groups, and year** filters will appear in the subtitle below the title to help track current selections. Changes to the filters will dynamically change in the subtitle to reflect changes in selections.

A screenshot showing an example of the title at the top of a demographic category page and the subtitle below that displays the selections made in the filters.

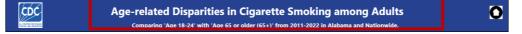

#### 3.4 State-level Prevalence Dual Line Chart

The demographic page displays a state-level summary chart on the prevalence of tobacco use (such as current cigarette smoking) for the two selected groups in a state over a selected range of years.

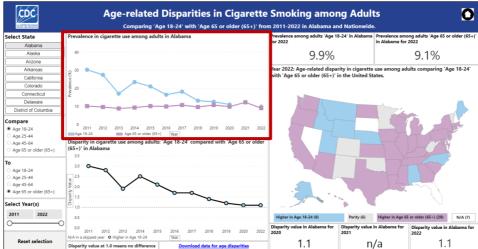

Screenshot of a demographic page featuring a State-level Prevalence dual-line chart.

A dynamic legend at the bottom of the chart shows the color and text labels for the selected groups. If data is missing for both selected groups for a data point within the selected year range, the legend will note: **No data for both groups in one/some years**.

For example, the next graphic shows prevalence data for two selected groups in **New Jersey** from **2011–2021**. However, BRFSS does not have any data for New Jersey in **2019**. Since the selected year range is **2011–2021**, which includes **2019**, the legend notes that data is missing in one/some years for both groups as displayed in the next graphic.

The screenshot shows a data selection scenario where there is no data for both groups in New Jersey for at least one year from the range selected and that was in 2019.

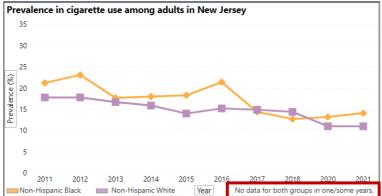

If any year of data is missing for a selected group and there is data for the other group, the legend will note: **No Data for the respective group**.

If data is missing for both groups for every year within the selected range, the legend will note: **No Data for both groups.** 

#### 3.5 State-level Prevalence for the Maximum Year Selected

The dashboard shows the prevalence for the maximum year range for selected groups within a selected state.

Using the next graphic as an example, the prevalence **(20.4%)** for the group of adults selected in the **"Compare"** filter **(Non-Hispanic (NH) Black)** for the **District of Columbia (DC)** in **2019** (the maximum year filtered) is in the left box and the prevalence **(6.9%)** for the group of adults selected in the **"To"** filter **(NH White)** is in the right box.

The screenshot exhibits the dashboard illustrating the prevalence across selected groups for a chosen state for the maximum year selected in a range.

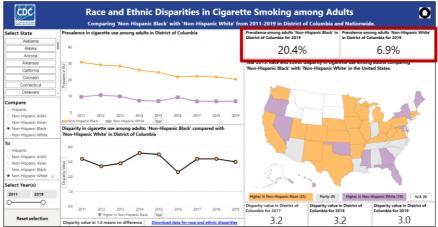

If no BRFSS data is reported for the maximum year selected for either one or both selected groups, **No Data** will show in their respective boxes.

Using the graphic below as an example, a data selection comparing the cigarette smoking prevalence between **NH American Indian and Alaska Native (AIAN) adults** with **NH White adults** in South Carolina in **2020**, the maximum year filtered, shows there was **no data** reported for **NH AIAN** in **South Carolina** in **2020**, but there is data for **NH White** (19.0%).

The screenshot shows a data selection example comparing cigarette smoking prevalence, indicating the absence of reported data for NH AIAN in South Carolina in 2020, but data is available for NH White (19.0%).

| Prevalence among adults 'Non-Hispanic AIAN' in | Prevalence among adults 'Non-Hispanic White' |  |
|------------------------------------------------|----------------------------------------------|--|
| South Carolina for 2020                        | in South Carolina for 2020                   |  |
| No data                                        | 19.0%                                        |  |

#### 3.6 State-level Disparity Values Line Chart

Each page displays a state-level line chart that shows the disparity values in cigarette smoking prevalence between two selected groups of adults over a range of years. The disparity line chart is illustrated in the next graphic.

Screenshot of a demographic page featuring a State-level Disparity Values Line Chart.

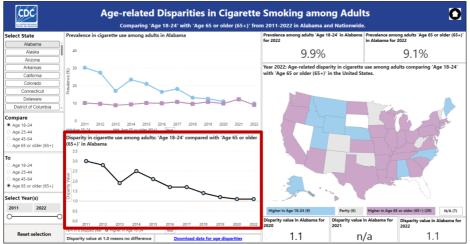

#### *3.6.1 Understanding Data Point Markers in the Disparity Line Chart*

Each year's data value is represented with a point marker or dot on the line chart. The color of data point markers reflects the color of the corresponding group with a higher prevalence for each year within the selection range.

The next graphic example shows the disparity in cigarette smoking between adults **aged 18–24** (blue) compared with **65 or older** (purple) in **Arkansas** from **2011–2022**. The point markers for the **disparity values above 1.0**, such as the blue dots from **2011–2020**, indicate that there was a higher prevalence of cigarette use among adults **aged 18-24** as the focus group up to **2020**. No difference in **2021**, the grey dot (parity). However, for **2022**, the point marker for the **disparity value is below 1.0**, the pink dot, indicates that there was a higher prevalence of cigarette use among adults **aged 65 or older** in **2022**.

The screenshot displays a line chart illustrating the disparity in cigarette smoking, comparing adults aged 18–24 (blue) with those aged 65 or older (purple) in Arkansas.

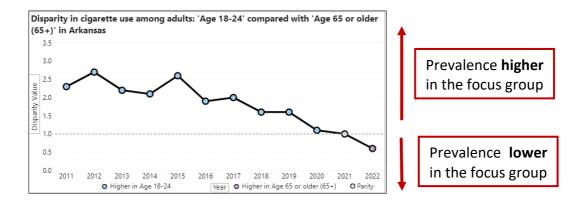

#### 3.6.2 Understanding the Parity Line at 1.0 (No Difference)

In the Disparity Outcome Line Chart, there is a **constant line at 1.0** for the disparity values. The **constant line at 1.0 is the parity line** which indicates when there is no difference in the prevalence between two selected groups.

The graphic below shows the disparity in cigarette use among adults **aged 25-44** compared with **45-64** in **Florida** from **2011-2020**. The disparity value for **2011-2013**, **2015-2016**, and **2020** was 1.0. That means there was no difference in cigarette use prevalence when comparing both groups in those years and the disparity value almost for the decade was around 1.0 (the desired outcome), provided there is also a decline in prevalence over time.

The screenshot illustrates the parity line which indicates when compared groups have the same cigarette use prevalence such as adults aged 25–44 compared with 45–64 in Florida.

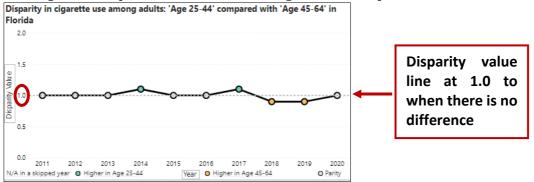

#### 3.6.3. Understanding the Dynamic Legend for the Disparity Line Chart

Based on the data outcome of selections made in the filters, the disparity line chart legend will dynamically populate.

The next graphic shows disparity in cigarette smoking among adults of **aged 25–44** compared with **45–64** in **Florida** from **2011–2020**. The legend has four outcomes for this selection.

The screenshot displays the Disparity Line Chart's dynamic legend, which adjusts based on the selected filters and resulting data.

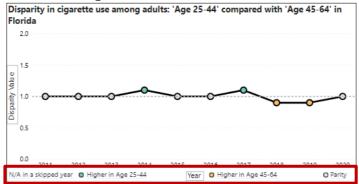

- **N/A in a skipped year** was noted in the legend for this data selection because prevalence data is missing for at least one of the groups in **2021** for the state of Florida from the data source.
- Higher among adults in the Age 25–44 with the green dot was noted in the legend because the prevalence of cigarette smoking among adults aged Age 25–44 selected in the "Compare" filter was higher than the other group for at least a year within the selection.
- **Higher in Age 45-64 with the orange dot** was noted in the legend because the prevalence of cigarette smoking among adults **aged 45-64** selected in the **"To"** filter was higher than the other group for at least a year within the selection.
- **Parity with the grey dot** was also noted in the legend because there was at least a year when the was **no difference** in the prevalence between both groups with the **disparity value at 1.0** from **2011–2013**, **2015–2016**, and **2020**.

### 3.7 State-level Disparity Outcomes for the Maximum Year Selected and the Two Preceding Years

The dashboard also shows the disparity outcome for the maximum year selected, and the two preceding years before that year. The next graphic illustration shows the disparity in cigarette smoking comparing **NH AIAN adults** with **NH White adults** in **Minnesota** from **2011–2022**.

The screenshot highlights the area on a dashboard page that shows the disparity outcome for the maximum year filtered and the two preceding years.

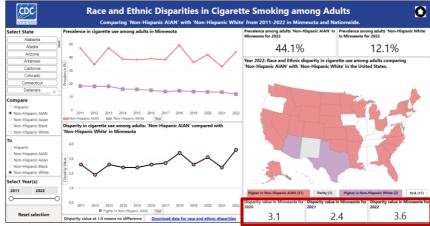

The disparity value (3.6) for the maximum year (2022) is shown to the right, meaning the prevalence of cigarette smoking among NH AIAN adults is 3.6 times higher than the rate among NH White adults in 2022. The middle disparity value (2.4) is for the first preceding year which is 2021, meaning the prevalence of cigarette smoking among NH AIAN is 2.4 times higher than the rate among NH White in 2021. The disparity value (3.1) to the left is for the second preceding year which is 2020, meaning the prevalence of cigarette smoking among NH AIAN is 3.1 times higher than the rate among NH White in 2020.

Another example in the graphic below shows a selection to explore the disparity in cigarette use between **NH AIAN** compared with **NH White** in **South Carolina** during **2019–2020**. The disparity outcome will show for the maximum year selected and the first preceding year, but the second preceding year will be blank.

The screenshot shows a selection that compares the disparity in cigarette use between NH AIAN compared with NH White in South Carolina during 2019–2020.

| Disparity value in South<br>Carolina for 2019 | Disparity value in South<br>Carolina for 2020 |
|-----------------------------------------------|-----------------------------------------------|
| 1.8                                           | n/a                                           |

The interpretation of the graphic output above:

- The disparity outcome in **2020** is **Not Applicable (n/a)** because there is no prevalence for at least one of the groups selected, the right box.
- The disparity outcome in **2019** is **1.8** meaning **NH AIAN adults** smoked cigarettes approximately twice the rate among **NH White adults** in South Carolina, the middle box.
- The left box is blank because the minimum year selected was **2019** and the maximum was **2020**; but if 2018 was the minimum year selected, then there would have been an outcome for 2018 in the left box.

#### 3.8 Nationwide Summary: U.S. Disparity Map

The U.S. map on each demographic category shows disparities in cigarette use between the two selected groups in the "**Compare**" and "**To**" filters nationwide for the maximum year selected.

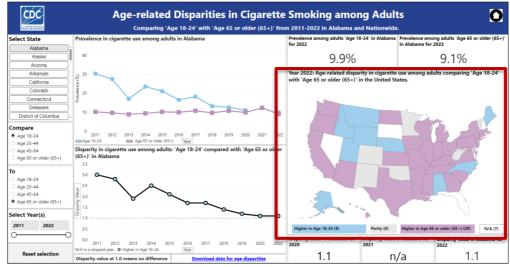

#### Screenshot displays a dashboard showcasing the Nationwide Summary: U.S. Disparity Map.

#### 3.8.1 U.S. Map Dynamic Legend

The U.S. map legend is dynamic in the sense that it will update or populate automatically when the selection changes, just like the legend for the disparity outcome line chart updates in section <u>3.6.3</u>. There are four possible outcomes for each state—higher prevalence in the first group selected, parity between groups, higher prevalence in the second group, and missing data. The legend shows when an outcome is met for at least one state for the maximum year.

Illustrating with the figure below (legend for the U.S. map in <u>3.8</u>), you'll notice that each of the four possible disparity outcomes was met in at least one state for the maximum year selected (2022). The number of states meeting each possible disparity outcome is indicated in parentheses.

### The screenshot displays a map legend showing the result of the age-related disparity in cigarette use that compared adults aged 18-24 with 65 or older.

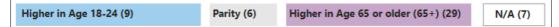

The legend in the above graphic is the **2022** results of a selection that compared cigarette smoking prevalence among adults **aged 18–24** with **65 or older** and **2022** as the maximum year selected. The interpretations of the four legend outcomes for the year **2022** are as follows:

- There were **9 states** with **higher cigarette smoking prevalence** among adults **aged 18–24** (blue box).
- There were **6 states** with **no difference (parity)** in cigarette smoking prevalence for both groups compared (grey box).
- There were **29 states** with **higher cigarette smoking prevalence** among adults **aged 65 or older** (purple box).
- There were **7** states with no reportable data for at least one of the groups, resulting in the Not Applicable (N/A) outcome (white box).

#### 3.8.2 Selecting a State on the Map to Populate State-level Summaries

A state can also be selected by selecting the state of interest on the U.S. map and the state-level charts and the maximum year-related data values will be updated to reflect the data for the state selected from the map. State selection can also be made using the "**Select State**" filter when using your cursor. When using the keyboard to access the dashboard, the selection of a state can only be done from the U.S. map. See section <u>4.3.3</u> for more on **selecting a state with the keyboard**.

#### 3.8.3 Using the Map for Regional Analysis or Multiple States Selection

For regional or multiple state comparisons, hold down the **Ctrl** key and use your cursor to select the states on the map that you want to include for analysis. The selection can also be made with the keyboard by holding the **Ctrl** key and pressing the **Tab** key or using the arrow keys to navigate to the states of interest and pressing the **space bar** on the states you want to include in multiple selection for focused analysis on the disparities within selected states.

#### 3.9 Home Button to navigate to the Menu Page

The **Home button** is located at the top-right corner of each page. Use the button to return to the menu page where a new demographic category can be selected.

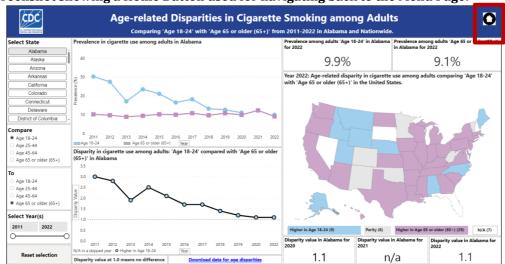

A screenshot showing a Home Button used for navigating back to the Menu Page.

#### 3.10 Download Data

On each category page, you'll find a link to download its demographic data, which allows you to access and work with data offline. The next graphic shows where the link is located on each category page.

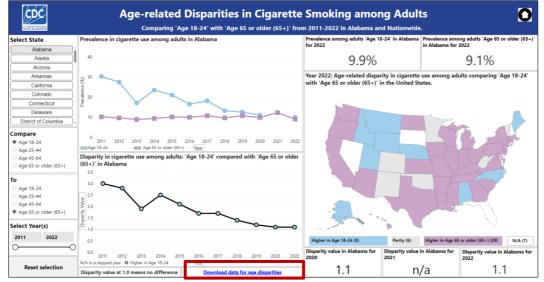

#### A screenshot showing the location on each demographic category page to download data.

### 4.0 Accessibility Features

This dashboard has accessible features that offer help and support for dashboard elements, navigation with a keyboard, dynamic labels, titles, and legends based on selection changes, tooltips for line chart and U.S. map data points, and the option to view charts or map as data tables with right-click or keyboard shortcuts.

#### 4.1 Help and Support for Understanding the Dashboard Elements

The elements on the dashboard page are accompanied with a help feature that describes its purpose and usage.

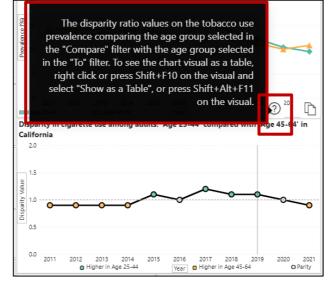

A screenshot that shows the help feature on visuals to describe a dashboard element.

If you have questions or need assistance understanding a dashboard element, navigate or scroll to the top of the dashboard element and hover to see the help sign (smaller red box in the graphic), let the cursor remain on the help sign to see and read the help guide information that pops up (larger red box in the graphic).

#### 4.2 Navigating and Using the Dashboard with a Keyboard

The dashboard is designed to have a logical and consistent tab order, making it accessible for users who rely on keyboard navigation without a mouse. Here are some common commands and shortcuts for using your keyboard to access and navigate the dashboard:

Navigating and accessing the dashboard:

- Full-screen mode: **Ctrl + Shift + F**
- Move focus to the filter menu: Alt + Shift + F10
- Right-click menu options on an object: Shift + F10
- To show a chart or map as a table: Alt + Shift + F11
- Selecting any filter, chart, or map to interact with: Enter
- Exit a filter, chart, or map: **Esc**
- Select or unselect data point: **Space**
- Select multiple data points: Ctrl + Space
- Show data point details (tooltips): **Ctrl + H**
- Reset data selection: **Ctrl + Shift + R**

Moving across dashboard elements:

- Move focus between sections: **Ctrl + F6**
- Move focus backward between sections: **Shift + Ctrl + F6**
- Show keyboard shortcuts: ?

#### 4.3. Selections with the Keyboard

You can use the keyboard to make selections in the "**Compare**" and "**To**" filters, enter the "**Minimum and Maximum Years**", press the **Reset selection button**, interact with the **Prevalence Dual Line** and **Disparity Outcome Line** charts, interact with the **U.S. map**, highlight a **data point** in the charts or map, **download the underlying data** on each category page, press the **Home button**, and select a **demographic category** on the menu page.

#### 4.3.1 Using Keyboard to Select the Groups to Compare

With the keyboard, navigate to the **"Compare"** and **"To"** filters in the left panel by pressing the **Tab** button on the keyboard and press **Enter** to select the filters. Press the **Up** or **Down** arrow on your keyboard to move up and down the options in the **"Compare"** and **"To"** filters and press **Enter** when you reach the group of interest in each filter. Press **Esc** to exit the filters and navigate to another one by pressing the **Tab** button.

#### 4.3.2 Using Keyboard to Select the Minimum and Maximum Years

Press the **Tab** button on the keyboard to navigate to the **"Year"** filter in the left panel and press **Enter** when you reach the filter. The first editable part within the **"Year"** filter is the left box for selecting the minimum year input. Type or enter the desired minimum year and press **Enter**. Note that the minimum year possible to view is 2011. After entering the minimum year, press **Tab** to navigate to the right box for the maximum year input. Type or enter the desired maximum year and press **Enter**. Note that the maximum year and press **Enter**. See the graphic below.

The screenshot shows the interface for selecting or entering the minimum (left space) and maximum year (right space) points to specify the annual data selection range.

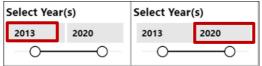

Press **Esc** to exit the **"Year"** filter and press **Tab** to navigate to another filter on the dashboard page.

Another way to select the minimum and maximum years with the keyboard is using the two circle dots to the left and to the right of the slider, which are below the left and right boxes. Press the **Tab** button on the keyboard to navigate to the **"Year"** filter in the left panel and press **Enter** when you reach the filter. Press the **Tab** button until the left dot (minimum year) or right dot (maximum year) of the slider is highlighted. Press the **left arrow** to move the slider dot to the left. Press the **right arrow** or **up arrow** to move the slider dot to the right.

#### 4.3.3 Using Keyboard to Select a State on the U.S. Map

When using the keyboard to access the dashboard, the selection of a state can **only be done on the U.S. map** and not with the **"Select State"** filter. To select a state with the keyboard, navigate to the U.S. map by pressing the **Tab** button on the

keyboard until the U.S. map is highlighted, then press **Enter** to activate the map. Next, press **Enter** twice until a state is highlighted. The highlighted state will have a darker boundary compared with others as seen in the red box below.

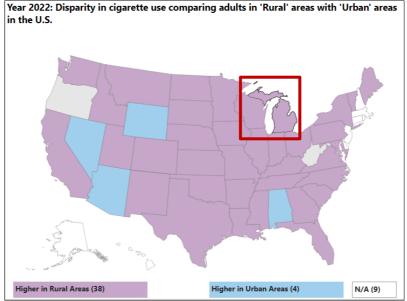

The screenshot demonstrates the use of a keyboard to select a state on the U.S. map.

Press the **Tab** button on the keyboard until the desired state is highlighted with a dark boundary or outline compared with other states and press **Enter** on the keyboard. Even DC despite its small size on the map, will be highlighted with a dark outline. The state selection on the map will then be reflected in the **"Select State"** filter in the left panel. All state-level charts and data points will populate to reflect the values for the state on the map. An example in the next graphic is showing when the state of Michigan is selected on the map.

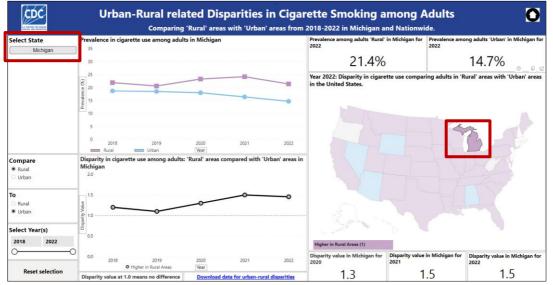

Screenshot displaying when a state such as Michigan is selected on the map.

To select another state using the keyboard, press the **Tab** button until the next desired state is highlighted with a dark boundary and press **Enter** to select it.

Another way of navigating to another state on the U.S. map using the keyboard is to press **Enter** on a currently selected state to deselect it, then press **Tab** till you get to the new state of interest and press **Enter**. To exit the U.S. map and go to another dashboard element, press **Esc** till the view cursor shows around the boundary of the U.S. map, and press **Tab** to navigate to another element on the dashboard page.

#### 4.3.4 Using Keyboard for Other Selections or Actions

Your keyboard can be used for basic commands—**Tab** to navigate, **Enter** to activate a dashboard element, arrow buttons to move in any direction, or **Esc** to exit a selection. Basic keyboard commands can be used to activate the **Reset selection** button, reveal the tooltip pop-up for a data point (section <u>4.4</u>), transform a chart or map into a data table (section <u>4.5</u>), download the data on each page, activate the **Home** button to return to the menu page or select a new demographic category on the menu page.

#### 4.4 Tooltips for Map and Line Chart Data Points

Tooltips are provided when hovering the mouse cursor over annual data points in the line charts or a state on the U.S. map. Tooltips describe specific data points, providing context, details, and additional insights about specific values.

The screenshot displays tooltips providing information for the line charts data points.

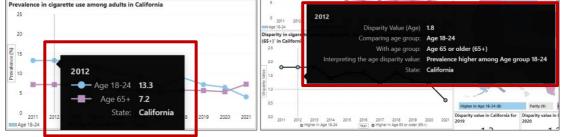

#### The screenshot displays tooltips providing information for each state data in the U.S. map.

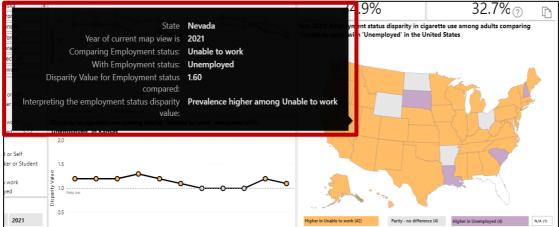

#### 4.5 Option to View Data Tables

Charts and maps can be viewed as tables by using the mouse cursor to hover on chart data, a state, or territory and right-clicking to select **Show as a table**.

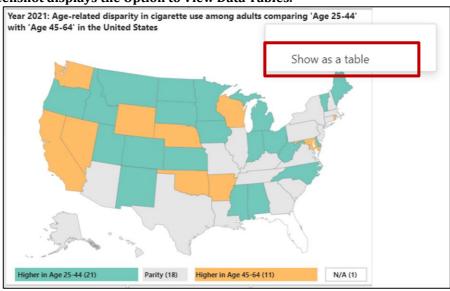

#### The screenshot displays the Option to View Data Tables.

Tabular data can be seen using one of the keyboard shortcut options described below:

- Press the Tab button on keyboard to navigate to a chart or map you want to Show as a table, press Shift+Alt+F11 to see the chart or map as a table. OR
- Press the **Tab** button to navigate to a chart or map you want to **Show as a table**, press **Shift+F10**, then use the arrow key to select **Show as a table** and press **Enter** to see the chart or map as a table.

This provides an alternative way to access the data presented in the charts of maps in case you prefer tabular data. The next graphic shows an output when a map is viewed as a table and the default mode is a horizontal layout. To switch to a vertical layout, hover to the top right corner of the tabular view and press the switch button highlighted.

| Back to report YEAR 20 | 121: AGE-RELATED DISPARITY IN CIGARE | ETTE USE AMONG ADULTS COMPARING 'AG  | ۵ C<br>۹.                                                                 |
|------------------------|--------------------------------------|--------------------------------------|---------------------------------------------------------------------------|
|                        |                                      |                                      |                                                                           |
| State Year of co       | urrent map view is Comparing age g   | group: With age group: Disparity val | ue for age groups compared: Interpreting the age disparity value:         |
| Alabama                | 2021 Age 25-44                       | Age 45-64                            | 1.10 Prevalence higher among Age group 25-44                              |
| Alaska                 | 2021 Age 25-44                       | Age 45-64                            | 1.00 Parity                                                               |
| Arizona                | 2021 Age 25-44                       | Age 45-64                            | 1.00 Parity                                                               |
| Arkansas               | 2021 Age 25-44                       | Age 45-64                            | 0.90 Prevalence higher among Age group 45-64                              |
| California             | 2021 Age 25-44                       | Age 45-64                            | 0.90 Prevalence higher among Age group 45-64                              |
| Colorado               | 2021 Age 25-44                       | Age 45-64                            | 1.10 Prevalence higher among Age group 25-44                              |
| Connecticut            | 2021 Age 25-44                       | Age 45-64                            | 1.00 Parity                                                               |
| Delaware               | 2021 Age 25-44                       | Age 45-64                            | 1.30 Prevalence higher among Age group 25-44                              |
| District of Columbia   | 2021 Age 25-44                       | Age 45-64                            | 0.60 Prevalence higher among Age group 45-64                              |
| Florida                | 2021 Age 25-44                       | Age 45-64<br>Age 45-64               | n/x No data for at least one group compared from the source<br>1.00 Party |
| Georgia<br>Hawaii      | 2021 Age 25-44<br>2021 Age 25-44     | Age 45-64                            | 1.00 Parity<br>1.00 Parity                                                |
| Idaho                  | 2021 Age 25-44<br>2021 Age 25-44     | Age 45-64                            | Luo varny<br>1.10 Prevalence higher among Age group 25-44                 |
| Illinois               | 2021 Age 25-44                       | Age 45-64                            | 1.00 Prevaence righter among wije group 23%4                              |
| Indiana                | 2021 Age 25-44                       | Age 45-64                            | 1.10 Prevalence higher among Age group 25-44                              |
| lowa                   | 2021 Age 25-44                       | Age 45-64                            | 1:10 Prevalence injuner among Auge group 25-44                            |
| Kansas                 | 2021 Age 25-44                       | Age 45-64                            | 1.20 Prevalence higher among Age group 25-44                              |
| Kentucky               | 2021 Age 25-44                       | Age 45-64                            | 1.00 Parity                                                               |
| Louiriana              | 2021 Apr 25-44                       | Area 45-64                           | 100 Brite                                                                 |

#### The screenshot is an output of the Data Table View for the map in the horizontal layout.

The next graphic is a vertical layout of the tabular output. To switch back to the horizontal layout, hover to the top right corner of the tabular view and press the switch button highlighted.

|                                                                                                    | State Vear o         | f current map view is Comparing age group | With age group: Disparity value | for age groups compared: Interpreting the age of |
|----------------------------------------------------------------------------------------------------|----------------------|-------------------------------------------|---------------------------------|--------------------------------------------------|
|                                                                                                    | Alabama              | 2021 Age 25-44                            | Age 45-64                       | 1.10 Prevalence higher am                        |
|                                                                                                    | Alaska               | 2021 Age 25-44                            | Age 45-64                       | 1.00 Parity                                      |
|                                                                                                    | Arizona              | 2021 Age 25-44                            | Age 45-64                       | 1.00 Parity                                      |
|                                                                                                    | Arkansas             | 2021 Age 25-44                            | Age 45-64                       | 0.90 Prevalence higher am                        |
|                                                                                                    | California           | 2021 Age 25-44                            | Age 45-64                       | 0.90 Prevalence higher am                        |
|                                                                                                    | Colorado             | 2021 Age 25-44                            | Age 45-64                       | 1.10 Prevalence higher am                        |
|                                                                                                    | Connecticut          | 2021 Age 25-44                            | Age 45-64                       | 1.00 Parity                                      |
|                                                                                                    | Delaware             | 2021 Age 25-44                            | Age 45-64                       | 1.30 Prevalence higher am                        |
|                                                                                                    | District of Columbia | 2021 Age 25-44                            | Age 45-64                       | 0.60 Prevalence higher am                        |
|                                                                                                    | Florida              | 2021 Age 25-44                            | Age 45-64                       | n/a No data for at least o                       |
|                                                                                                    | Georgia              | 2021 Age 25-44                            | Age 45-64                       | 1.00 Parity                                      |
|                                                                                                    | Hawaii               | 2021 Age 25-44                            | Age 45-64                       | 1.00 Parity                                      |
|                                                                                                    | Idaho                | 2021 Age 25-44                            | Age 45-64                       | 1.10 Prevalence higher am                        |
|                                                                                                    | Illinois             | 2021 Age 25-44                            | Age 45-64                       | 1.00 Parity                                      |
|                                                                                                    | Indiana              | 2021 Age 25-44                            | Age 45-64                       | 1.10 Prevalence higher an                        |
|                                                                                                    | lowa                 | 2021 Age 25-44                            | Age 45-64                       | 1.10 Prevalence higher an                        |
|                                                                                                    | Kansas               | 2021 Age 25-44                            | Age 45-64                       | 1.20 Prevalence higher am                        |
|                                                                                                    | Kentucky             | 2021 Age 25-44                            | Age 45-64                       | 1.00 Parity                                      |
|                                                                                                    | Louisiana            | 2021 Age 25-44                            | Age 45-64                       | 1.00 Parity                                      |
|                                                                                                    | Maine                | 2021 Age 25-44                            | Age 45-64                       | 1.20 Prevalence higher am                        |
|                                                                                                    | Maryland             | 2021 Age 25-44                            | Age 45-64                       | 0.90 Prevalence higher am                        |
|                                                                                                    | Massachusetts        | 2021 Age 25-44                            | Age 45-64                       | 1.00 Parity                                      |
|                                                                                                    | Michigan             | 2021 Age 25-44                            | Age 45-64                       | 1.20 Prevalence higher am                        |
|                                                                                                    | Minnesota            | 2021 Age 25-44                            | Age 45-64                       | 1.10 Prevalence higher am                        |
| Y Y                                                                                                    | Mississippi          | 2021 Age 25-44                            | Age 45-64                       | 1.10 Prevalence higher am                        |
|                                                                                                    | Missouri             | 2021 Age 25-44                            | Age 45-64                       | 1.00 Parity                                      |
|                                                                                                    | Montana              | 2021 Age 25-44                            | Age 45-64                       | 1.20 Prevalence higher am                        |
|                                                                                                    | Nebraska             | 2021 Age 25-44                            | Age 45-64                       | 0.90 Prevalence higher am                        |
|                                                                                                    | Nevada               | 2021 Age 25-44                            | Age 45-64                       | 0.80 Prevalence higher am                        |
|                                                                                                    | New Hampshire        | 2021 Age 25-44                            | Age 45-64                       | 1.00 Parity                                      |
|                                                                                                    | New Jersey           | 2021 Age 25-44                            | Age 45-64                       | 1.00 Parity                                      |
|                                                                                                    | New Mexico           | 2021 Age 25-44                            | Age 45-64                       | 1.30 Prevalence higher am                        |
| and the second                                                                                                    | New York             | 2021 Age 25-44                            | Age 45-64                       | 1.00 Parity                                      |
| and the second second s | North Carolina       | 2021 Age 25-44                            | Age 45-64                       | 1.20 Prevalence higher an                        |
|                                                                                                    | North Dakota         | 2021 Age 25-44                            | Age 45-64                       | 1.40 Prevalence higher an                        |
|                                                                                                    | Ohio                 | 2021 Age 25-44                            | Age 45-64                       | 1.10 Prevalence higher at                        |
|                                                                                                    | Oklahoma             | 2021 Age 25-44                            | Age 45-64                       | 0.90 Prevalence higher a                         |
|                                                                                                    | Oregon               | 2021 Age 25-44                            | Age 45-64                       | 1.10 Prevalence higher an                        |
|                                                                                                    | Pennsylvania         | 2021 Age 25-44                            | Age 45-64                       | 1.00 Parity                                      |

The screenshot is an output of the Data Table View for the map in the vertical layout

#### 4.6 Dynamic Label, Title, and Legend

Labels and titles of some of the dashboard elements change dynamically based on user selections. This means that when changes are made in the filters, the labels and titles of the charts and U.S. map update to reflect current selections, including information on screen readers.

A dynamic legend is provided to make it easier to interpret the colors, lines, and symbols used in the charts and maps. Refer to section 3.4 for more information on the prevalence dual line chart legend; refer to section 3.6.3 for more information on the disparity outcome line chart legend; refer to section 3.8.1 for more information on the U.S. map legend.

#### 4.7 Focusing on a Specific Dashboard Element (Chart or Map)

The prevalence and disparity values charts, or the U.S. map on each category page can be viewed in a focus mode to show as a single visual entity visual. Clicking the 'back to report' button on the focus mode will return to the default view.

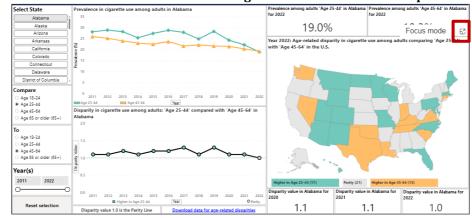

The screenshot shows the button for activating the focus mode view on a specific visual.

# 5.0 Classification of groups per demographic category in the Dashboard

| Demographic | Categories             | Definition                                                                                                    |
|-------------|------------------------|----------------------------------------------------------------------------------------------------|
|             | 18-24                  | Young adults from age 18 to 24                                                                                                    |
| Age         | 25-44                  | Adults from age 25 to 44                                                                                                    |
|             | 45–64                  | Middle-age adults<br>from age 45 to 64                                                                                                    |
|             | 65+                    | Older adults age 65<br>and above                                                                                                    |
| Disability  | Having any disability  | Adults that reported<br>having at least one<br>difficulty due to a<br>physical, emotional,<br>or mental condition<br>with hearing, vision,<br>cognition, mobility,<br>self-care, or<br>independent living                   |
|             | No Disability          | Adults with no<br>difficulty in any of the<br>areas above                                                                                                    |
|             | Less than High School  | Adults yet to complete<br>or did not complete<br>high school                                                                                                    |
| Education   | High School            | Adults with high<br>school<br>diploma/General<br>Education<br>Development (GED),<br>still in college or<br>associate degree                                                                                                 |
|             | Graduated from college | Adults with a college<br>or technical degree, or<br>a higher degree                                                                                                    |
|             | Employed or Self       | Adults who are<br>actively engaged in<br>paid employment by<br>self or an organization                                                                                                    |
|             | Homemaker or Student   | Adults who are not<br>actively engaged in<br>paid employment but<br>are instead involved<br>in other activities<br>such as managing<br>household<br>responsibilities<br>(homemakers) or<br>pursuing education<br>(students) |

|            |                           | Adults who have         |
|------------|---------------------------|-------------------------|
|            |                           | permanently left the    |
| Employment | Retired                   | workforce due to age    |
| Employment | Ketheu                    | or other reasons and    |
|            |                           | are no longer seeking   |
|            |                           | employment              |
|            |                           | Adults who are still in |
|            |                           | the workforce           |
|            |                           | population but          |
|            |                           | inactive due to a       |
|            | Unable to work            | physical, mental, or    |
|            |                           | other possible factor,  |
|            |                           | that limits them from   |
|            |                           | engaging in paid        |
|            |                           | employment              |
|            |                           | Adults who are not      |
|            |                           | currently employed      |
|            | Unemployed                | but are actively        |
|            |                           | seeking employment      |
|            |                           | Adults of household     |
|            | ¢75,000                   | income of \$75,000 or   |
|            | \$75,000 or above         | higher per year from    |
|            |                           | all sources             |
|            |                           | Adults of household     |
| Income     |                           | income between          |
|            | Between \$20,000-\$74,999 | \$20,000 to \$74,999    |
|            |                           | per year from all       |
|            |                           | sources                 |
|            |                           | Adults of household     |
|            | Loss than $^{20,000}$     | income below            |
|            | Less than \$20,000        | \$20,000 per year from  |
|            |                           | all sources             |
|            |                           | Adults self-reported    |
|            |                           | zero (0) days when      |
|            |                           | mental health,          |
|            |                           | including stress,       |
|            | No Mental Distress        | depression, and         |
|            |                           | problems with           |
|            |                           | emotions, was not       |
|            |                           | good in the past 30     |
|            |                           | days at the time of the |
|            |                           | BRFSS survey            |
|            |                           | Adults self-reported    |
|            |                           | 1–13 days when          |
|            | Mild Mental Distress      | mental health,          |
|            |                           | including stress,       |
| Mental     |                           | depression, and         |
| Health     |                           | problems with           |
|            |                           | emotions, was not       |
|            |                           | good in the past 30     |
|            |                           | days at the time of the |
|            |                           | BRFSS survey            |
| 1          | L                         | - 7                     |

|                     | Severe Mental Distress                                     | Adults that self-<br>reported 14+ days<br>when mental health,<br>including stress,<br>depression, and<br>problems with<br>emotions, was not<br>good in the past 30<br>days at the time of the<br>BRFSS survey                                                                                                    |
|---------------------|------------------------------------------------------------|----------------------------------------------------------------------------------------------------|
|                     | Hispanic                                                   | Adults who identify as<br>being of Hispanic,<br>Latino, or Spanish<br>origin, regardless of<br>race                                                                                                    |
|                     | Non-Hispanic American<br>Indian or Alaska Native<br>(AIAN) | Adults who identify as<br>American Indian or<br>Alaska Native and are<br>not of Hispanic origin                                                                                                    |
| Race &<br>Ethnicity | Non-Hispanic Asian                                         | Adults who identify as<br>Asian and are not of<br>Hispanic origin                                                                                                    |
|                     | Non-Hispanic Black                                         | Adults who identify as<br>Black and are not of<br>Hispanic origin                                                                                                    |
|                     | Non-Hispanic White                                         | Adults who identify as<br>White and are not of<br>Hispanic origin                                                                                                    |
|                     | Female                                                     | Female sex at birth                                                                                                    |
| Sex at Birth        | Male                                                       | Male sex at birth                                                                                                    |
| Urban-Rural         | Urban                                                      | According to the U.S.<br>Census Bureau's 2010<br>definition, an urban<br>area is a densely<br>settled core of census<br>tracts or census<br>blocks meeting<br>minimum population<br>density requirements<br>with a population of<br>at least 50,000,<br>including adjacent<br>territory of urban<br>clusters with non-<br>residential urban land<br>uses and low<br>population density<br>areas to link outlying<br>densely settled<br>territory having<br>population of at least<br>2,500 and less than<br>50,000 |

| Rural | According to the U.S.<br>Census Bureau's 2010<br>definition, a rural area<br>is any geographical<br>space of population,<br>housing, and territory<br>outside an urban area<br>or urban cluster |
|-------|----------------------------------------------------------------------------------------------------|
|-------|----------------------------------------------------------------------------------------------------|